# **User Interface - Bug #5564**

# **Prevent unnecessary triggers to destroyed widgets**

07/27/2021 11:46 AM - Roger Borrello

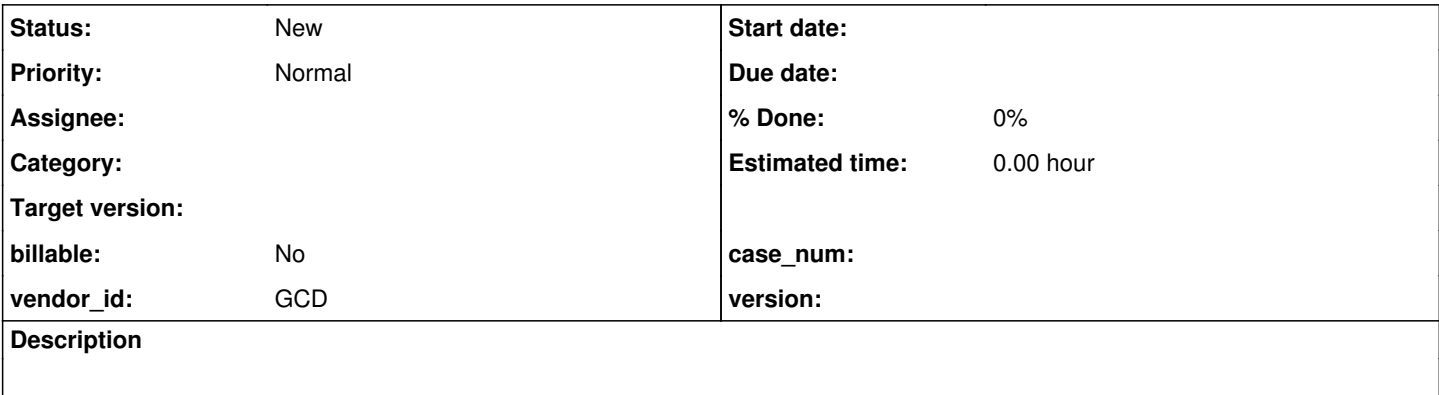

### **History**

## **#2 - 07/27/2021 11:57 AM - Roger Borrello**

This patch was added in 3821c revisions 12710 and 12714:

```
=== modified file 'src/com/goldencode/p2j/ui/client/FillIn.java'
--- old/src/com/goldencode/p2j/ui/client/FillIn.java    2021-06-02 18:43:57 +0000
+++ new/src/com/goldencode/p2j/ui/client/FillIn.java    2021-07-22 19:51:36 +0000
@@ -1373,11 +1373,15 @@
              @SuppressWarnings("unchecked")
       Frame<O> frame = (Frame<O>) UiUtils.locateFrame(this);
       if (frame.isInChoose(this))
+      if (frame == null)
+      {
+          return;
+      }
+      else if (frame.isInChoose(this))
\left\{ \begin{array}{cc} & \end{array} \right.          frame.processKeyEvent(ke);
                     return;
              }
              // First call all KeyListener objects that may have been registered
```
## // for this component.

#### It prevented this crash from occurring:

[07/20/2021 14:57:57 BST] (com.goldencode.p2j.util.TransactionManager:SEVERE) Abnormal end; original error: java.lang.NullPointerException

```
        at com.goldencode.p2j.ui.client.FillIn.processKeyEvent(FillIn.java:1376)
        at com.goldencode.p2j.ui.client.gui.FillInGuiImpl.processKeyEvent(FillInGuiImpl.java:1078)
        at com.goldencode.p2j.ui.chui.ThinClient.processProgressEvent(ThinClient.java:19943)
        at com.goldencode.p2j.ui.client.FocusManager.focusChange(FocusManager.java:1511)
        at com.goldencode.p2j.ui.chui.ThinClient.nextTabStop(ThinClient.java:22579)
        at com.goldencode.p2j.ui.client.FillIn.processKeyEvent(FillIn.java:1700)
        at com.goldencode.p2j.ui.client.gui.FillInGuiImpl.processKeyEvent(FillInGuiImpl.java:1078)
        at com.goldencode.p2j.ui.client.widget.TitledWindow.processKeyEvent(TitledWindow.java:306)
        at com.goldencode.p2j.ui.client.widget.AbstractWidget.processEvent(AbstractWidget.java:2087)
        at com.goldencode.p2j.ui.client.widget.TitledWindow.processEvent(TitledWindow.java:275)
        at com.goldencode.p2j.ui.client.gui.WindowGuiImpl.processEvent(WindowGuiImpl.java:1590)
        at com.goldencode.p2j.ui.chui.ThinClient.processEventsWorker(ThinClient.java:18862)
        at com.goldencode.p2j.ui.chui.ThinClient.pop(ThinClient.java:17594)
        at com.goldencode.p2j.ui.chui.ThinClient.eventBracket(ThinClient.java:17577)
        at com.goldencode.p2j.ui.chui.ThinClient.eventDrawingBracket(ThinClient.java:17499)
        at com.goldencode.p2j.ui.chui.ThinClient.applyWorker(ThinClient.java:17247)
        at com.goldencode.p2j.ui.chui.ThinClient.waitForWorker(ThinClient.java:13956)
        at com.goldencode.p2j.ui.chui.ThinClient.lambda$waitForWorker$63(ThinClient.java:13408)
```

```
        at com.goldencode.p2j.ui.chui.ThinClient.lambda$doInteractive$82(ThinClient.java:18553)
at com.goldencode.p2j.ui.chui.ThinClient.doInteractive(ThinClient.java:18529)
        at com.goldencode.p2j.ui.chui.ThinClient.doInteractive(ThinClient.java:18553)
        at com.goldencode.p2j.ui.chui.ThinClient.waitForWorker(ThinClient.java:13407)
        at com.goldencode.p2j.ui.chui.ThinClient.waitFor(ThinClient.java:13350)
        at com.goldencode.p2j.ui.chui.ThinClient.waitFor(ThinClient.java:13299)
        at com.goldencode.p2j.ui.ClientExportsMethodAccess.invoke(Unknown Source)
        at com.goldencode.p2j.util.MethodInvoker.invoke(MethodInvoker.java:156)
        at com.goldencode.p2j.net.Dispatcher.processInbound(Dispatcher.java:783)
        at com.goldencode.p2j.net.Conversation.block(Conversation.java:422)
        at com.goldencode.p2j.net.Conversation.waitMessage(Conversation.java:348)
        at com.goldencode.p2j.net.Queue.transactImpl(Queue.java:1213)
        at com.goldencode.p2j.net.Queue.transact(Queue.java:673)
        at com.goldencode.p2j.net.BaseSession.transact(BaseSession.java:271)
        at com.goldencode.p2j.net.HighLevelObject.transact(HighLevelObject.java:211)
        at com.goldencode.p2j.net.RemoteObject$RemoteAccess.invokeCore(RemoteObject.java:1473)
        at com.goldencode.p2j.net.InvocationStub.invoke(InvocationStub.java:145)
        at com.sun.proxy.$Proxy12.trigger(Unknown Source)
        at com.goldencode.p2j.ui.chui.ThinClient.trigger(ThinClient.java:14655)
        at com.goldencode.p2j.ui.chui.ThinClient.invokeTriggers(ThinClient.java:21001)
        at com.goldencode.p2j.ui.chui.ThinClient.invokeTriggers(ThinClient.java:20737)
        at com.goldencode.p2j.ui.chui.ThinClient.processProgressEvent(ThinClient.java:19899)
        at com.goldencode.p2j.ui.chui.ThinClient.processEventsWorker(ThinClient.java:18667)
        at com.goldencode.p2j.ui.chui.ThinClient.pop(ThinClient.java:17594)
        at com.goldencode.p2j.ui.chui.ThinClient.eventBracket(ThinClient.java:17577)
at com.goldencode.p2j.ui.chui.ThinClient.eventDrawingBracket(ThinClient.java:17499)
        at com.goldencode.p2j.ui.chui.ThinClient.applyWorker(ThinClient.java:17247)
        at com.goldencode.p2j.ui.chui.ThinClient.waitForWorker(ThinClient.java:13956)
        at com.goldencode.p2j.ui.chui.ThinClient.lambda$waitForWorker$63(ThinClient.java:13408)
        at com.goldencode.p2j.ui.chui.ThinClient.lambda$doInteractive$82(ThinClient.java:18553)
        at com.goldencode.p2j.ui.chui.ThinClient.doInteractive(ThinClient.java:18529)
        at com.goldencode.p2j.ui.chui.ThinClient.doInteractive(ThinClient.java:18553)
        at com.goldencode.p2j.ui.chui.ThinClient.waitForWorker(ThinClient.java:13407)
        at com.goldencode.p2j.ui.chui.ThinClient.waitFor(ThinClient.java:13350)
        at com.goldencode.p2j.ui.chui.ThinClient.waitFor(ThinClient.java:13299)
        at com.goldencode.p2j.ui.ClientExportsMethodAccess.invoke(Unknown Source)
        at com.goldencode.p2j.util.MethodInvoker.invoke(MethodInvoker.java:156)
        at com.goldencode.p2j.net.Dispatcher.processInbound(Dispatcher.java:783)
        at com.goldencode.p2j.net.Conversation.block(Conversation.java:422)
        at com.goldencode.p2j.net.Conversation.waitMessage(Conversation.java:348)
        at com.goldencode.p2j.net.Queue.transactImpl(Queue.java:1213)
        at com.goldencode.p2j.net.Queue.transact(Queue.java:673)
        at com.goldencode.p2j.net.BaseSession.transact(BaseSession.java:271)
        at com.goldencode.p2j.net.HighLevelObject.transact(HighLevelObject.java:211)
        at com.goldencode.p2j.net.RemoteObject$RemoteAccess.invokeCore(RemoteObject.java:1473)
        at com.goldencode.p2j.net.InvocationStub.invoke(InvocationStub.java:145)
        at com.sun.proxy.$Proxy10.standardEntry(Unknown Source)
        at com.goldencode.p2j.main.ClientCore.start(ClientCore.java:383)
        at com.goldencode.p2j.main.ClientCore.start(ClientCore.java:169)
        at com.goldencode.p2j.main.ClientDriver.start(ClientDriver.java:250)
        at com.goldencode.p2j.main.CommonDriver.process(CommonDriver.java:444)
        at com.goldencode.p2j.main.ClientDriver.process(ClientDriver.java:144)
        at com.goldencode.p2j.main.ClientDriver.main(ClientDriver.java:313)
```
...

However, the root cause is most likely that we are still processing events that should have already completed processing before the window dies.

Constantin:

It is possible for a widget/window to get destroyed in a trigger, and for additional events to remain on the event queue, or to be raised for now-dead widgets (like LEAVE or FOCUS events, depending from where in ThinClient the trigger is invoked).

Constantin Asofiei wrote:

The trigger which deletes the FILL-IN is invoked from this stacktrace:

\$Proxy12.trigger(int, int, int, int, long, int, ScreenBuffer[]) line: not available ThinClient.trigger(int, int, int, int, long, int, ScreenBuffer, EventList) line: 14699 ThinClient.invokeTriggers(Widget, Widget, long, int, boolean, Integer, Integer) line: 21051 ThinClient.invokeTriggers(Widget, Widget, int, boolean) line: 20787 ThinClient.processProgressEvent(Event) line: 19949 FocusManager.focusChange(Widget, boolean, boolean) line: 1511 ThinClient.nextTabStop(Widget) line: 22629 FillInGuiImpl(FillIn<0,C>).processKeyEvent(KeyInput) line: 1706 FillInGuiImpl.processKeyEvent(KeyInput) line: 1079 WindowGuiImpl(TitledWindow<O>).processKeyEvent(KeyInput) line: 306 FillInGuiImpl(AbstractWidget<O>).processEvent(Event) line: 2087 WindowGuiImpl(TitledWindow<O>).processEvent(Event) line: 275 WindowGuiImpl.processEvent(Event) line: 1590 ThinClient.processEventsWorker() line: 18912 ThinClient.pop() line: 17638 ThinClient.eventBracket(boolean, Runnable) line: 17621 ThinClient.eventDrawingBracket(Widget<?>, boolean, boolean, Runnable) line: 17543 ThinClient.applyWorker(Event) line: 17291 ThinClient.waitForWorker(EventList, int, int, ScreenBuffer[], boolean, boolean, boolean, BlockingOperation, bo olean, int) line: 140

The NPE is not in another iteration of TC.processEventsWorker(), but in the logic of TC.processProgressEvent.

Maybe a more generic protection should be added to TC.processProgressEvent. But more investigation is needed for this. I would assume that if any of the event's widget (like source and other for KeyInput) gets destroyed by the trigger, to raise some exception which is caught in TC.processEventsWorker, to not allow logic to continue if the event's widget gets destroyed.

## **#3 - 07/27/2021 12:03 PM - Roger Borrello**

Issue #5552 has been updated by Hynek Cihlar.

Are the key input events already on the event queue, when the widget is being destroyed? If this is the case, then this could also be an issue of ordering of UI events. I.e. frame destroy should be enqueued after those key input events. But this should be experimentally confirmed with the native 4GL environment.

## **#4 - 07/27/2021 01:12 PM - Constantin Asofiei**

Roger Borrello wrote:

Issue #5552 has been updated by Hynek Cihlar.

Are the key input events already on the event queue, when the widget is being destroyed? If this is the case, then this could also be an issue of ordering of UI events. I.e. frame destroy should be enqueued after those key input events. But this should be experimentally confirmed with the native 4GL environment.

In this case, the widget gets destroyed when the trigger (for the TAB key input event) is invoked in ThinClient.processProgressEvent, and the FILL-IN continues with the processing via the src.processKeyEvent(evt);. So we are not in another iteration of TC.processEventsWorker (i.e. another event being processed).

#### **#5 - 07/27/2021 01:25 PM - Hynek Cihlar**

Constantin Asofiei wrote:

Roger Borrello wrote:

Issue #5552 has been updated by Hynek Cihlar.

Are the key input events already on the event queue, when the widget is being destroyed? If this is the case, then this could also be an issue of ordering of UI events. I.e. frame destroy should be enqueued after those key input events. But this should be experimentally confirmed with the native 4GL environment.

In this case, the widget gets destroyed when the trigger (for the TAB key input event) is invoked in ThinClient.processProgressEvent, and the FILL-IN continues with the processing via the src.processKeyEvent(evt);. So we are not in another iteration of TC.processEventsWorker (i.e. another event being processed).

The question is, whether the key event dispatching should be fully finished before the destroy is commenced. I don't know the answer for this, this is something to experiment with.